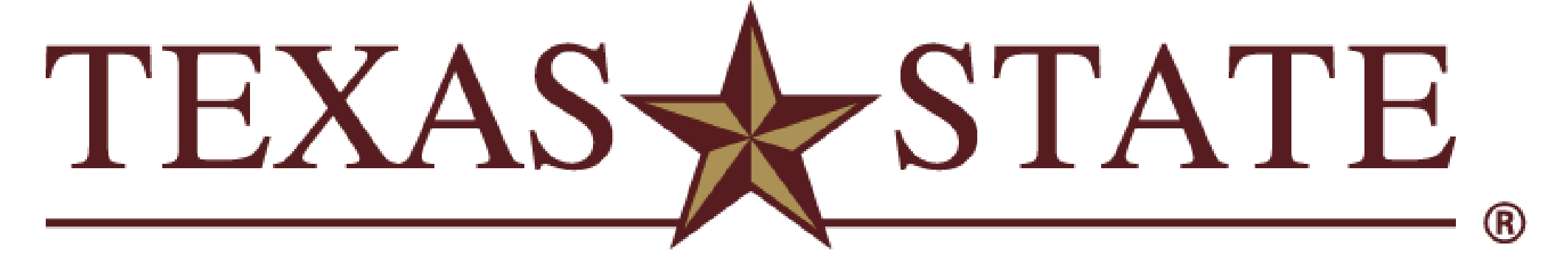

**INGRAM SCHOOL OF ENGINEERING** 

# **I2.02 - TEL Forecasting Tool**

## Dylan Moya, Oleksandr Liebiediev, Keenin Potter, Sebastian Sanchez

Ingram School of Engineering, Texas State University

- 
- 
- 

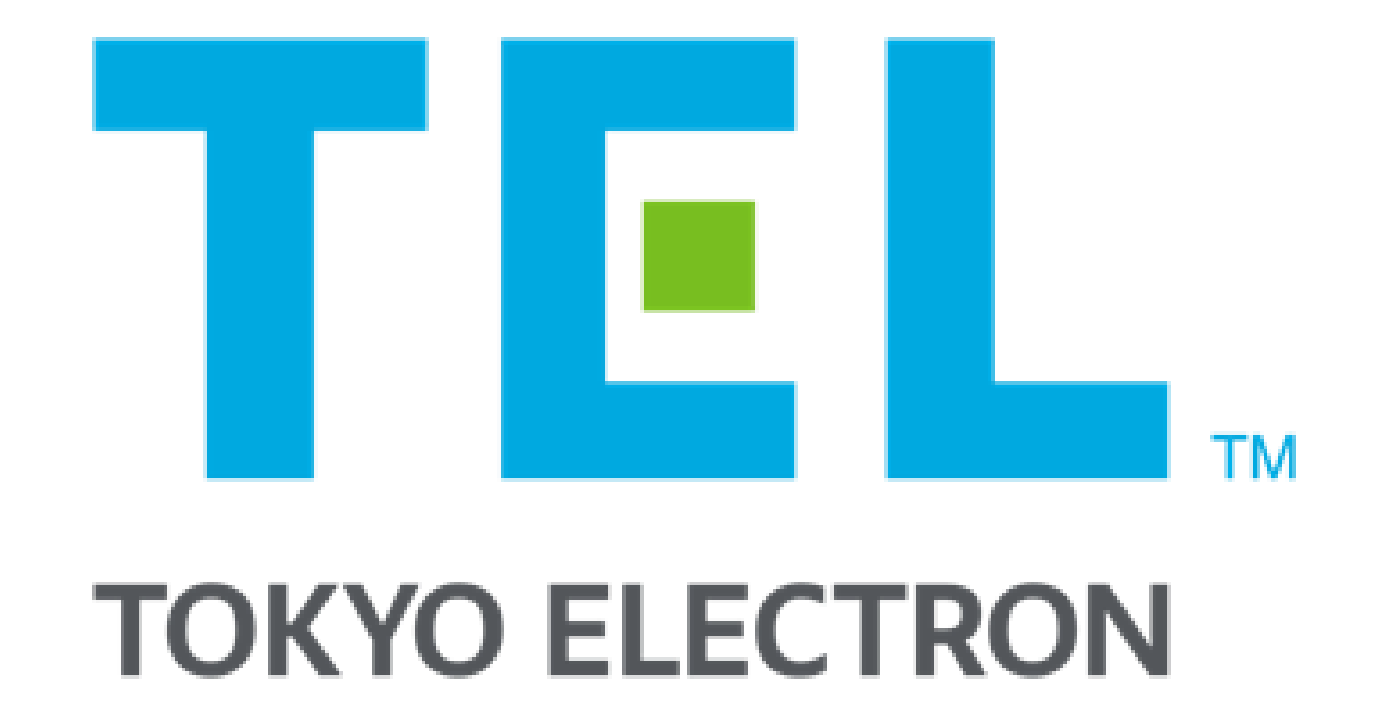

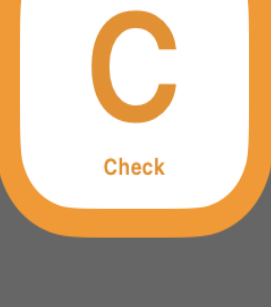

- 
- 

- 
- 
- 

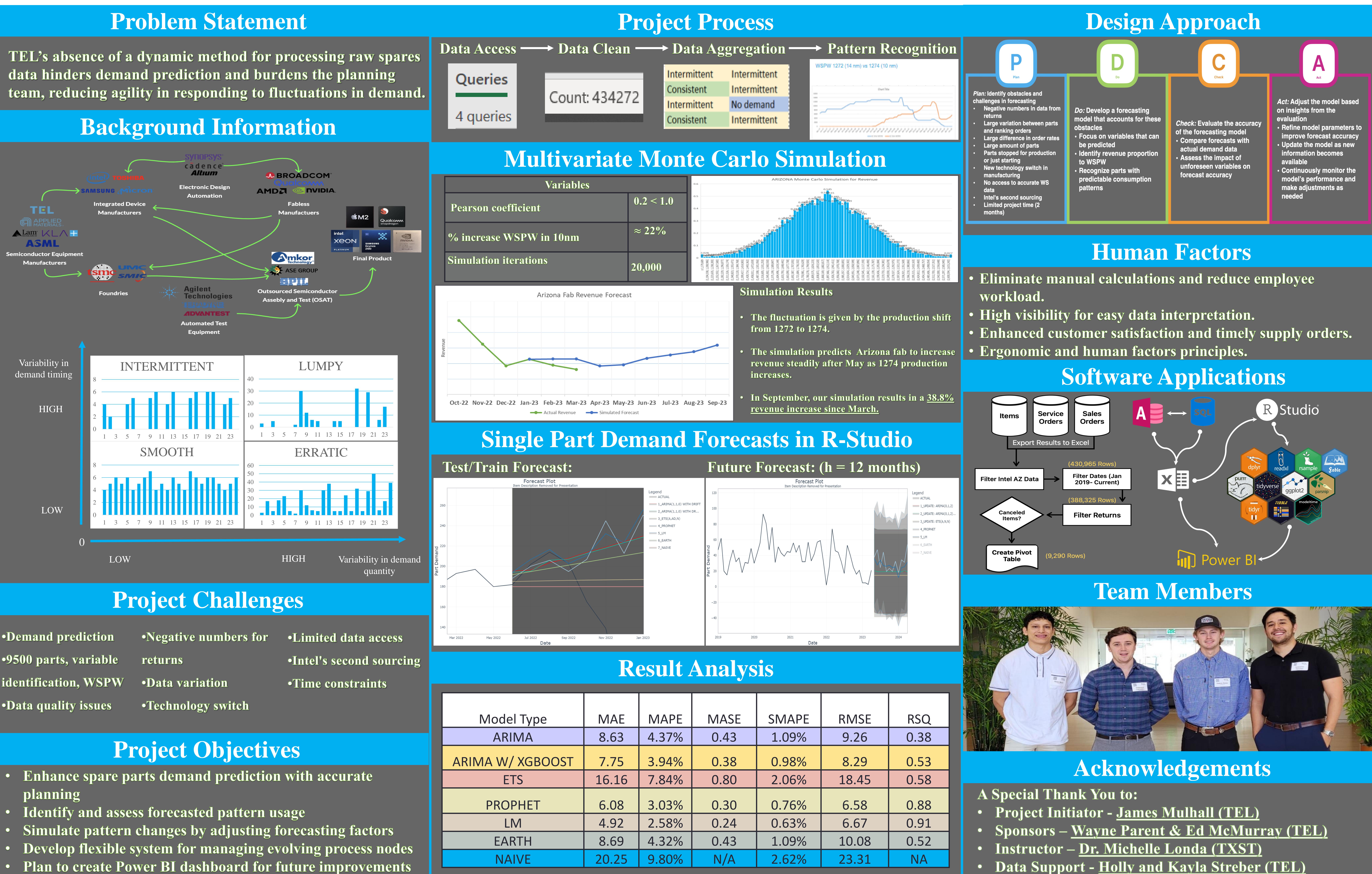

- **•Demand prediction .9500 parts, variable** •Data quality issues
- 
- 
- 
- 
- 
- 
- 

- 
- 
- 
- 
-